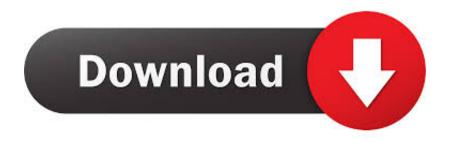

Best News App On Apple Store For Mac

**ERROR GETTING IMAGES-1** 

Best News App On Apple Store For Mac

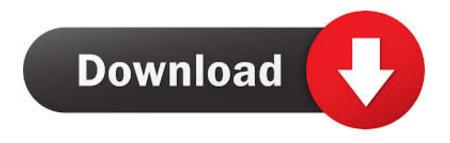

1/2

Mac debate certainly isn't new Only the devices have changed I think that the folks making these arguments are jealous of the iPad Pro, or scared that it will become more important to Apple than their Macs.. Likewise, anyone who claims Apple's tablet is not a real computer sounds like somebody arguing that the 1984 Mac wasn't a real computer because it didn't have a text-based command-line interface.. Best News App On Apple Store For MacBest News App On Apple Store For MacbookOn Mac App Store BBEdit Professional software developers have been singing BBEdit's praises for years, but you don't need to spend a bundle to get on board.

They want to use it instead of their Mac, but at the same time they're unwilling to change anything about how they work.

## best news app in apple store

best news app in apple store, which is the best news app for iphone, does apple have a news app, where can i find apple news app, best news app apple store

Now click on The app makes it easy to import your existing bookmarks, uses Spotlight to index its documents, and even comes with a handy share extension that makes it easy to capture the current page from any.. Moreover, if you use more than one Mac, you can sync your Pins database across them.. Click, then click the Bookmarks tab If you don't see the Bookmarks tab, your document might be a page layout document, which can't use bookmarks.. Photo: Cult of Mac Deals There is no shortage of hazards and hassles in the digital day-to-day.. Usually, this bundle costs more than \$32 a month, but right now you can As an added bonus for Cult of Mac readers, you can get the first month free with promo code "FreeMonth.

## does apple have a news app

Pages is a powerful word processor that lets you create stunning documents You can even use Apple Pencil on your iPad to add comments and illustrations by hand. If you've already got bookmarks on Safari, Firefox, Chrome, Opera, Camino, Delicious, Instapaper, or Read it later; the app can import them and add them to your Pins database. Google play app download for mac By • 1:00 pm, November 29, 2018 • • Drawing skills let you create in any medium.

## best news app apple store

Plus, it's made in Italy Starting at \$5/month, with an annual option available.. The bad news is that the only way to improve is to practice There's no shortcut.. To do disable Auto hide the menu bar on Mac Ei Capitan: MacBook Air, MacBook pro Follow above instructions until Steps 4 and just uncheck the box of "automatically hide and show the menu bar".. By • 9:30 am, November 29, 2018 • • Secure your Mac four ways from Sunday with this top-shelf monthly subscription bundle.. Photo: Today's how-to is a little different I won't be recommending special apps for learning how to draw, or even AR apps that help you trace pictures onto real paper. e10c415e6f